# **Inhalt 19/2018**

# **Trends & News**

- **16** HotChips: Kampf gegen Spectre & Co., KI-Beschleuniger, analoger Flash-Speicher
- **18** Spectre NG: Sicherheitslücke L1 Terminal Fault in Intel-Prozessoren
- **20** Windows Server 2019 erhält besseren TCP-Stack und HTTP/2
- **22** Hardware: Sysmark 2018, Gaming-PCs mit GeForce RTX 2000, Preisrutsch bei Ryzen
- **23** Videoserver für Fahrzeuge: Acceed Nuvo-5608VR
- **24** Geschäftsmodell Adblocker: Wenn der Browser das Werbegeld einsammelt
- **26** Hacker-Konferenz Black Hat: Attacken auf Haussteuerungen und Herzschrittmacher
- **27** Sicherheitslücke im Faxprotokoll: Multifunktionsdrucker angreifbar
- **28** Internet: Studie zu Facebook-Posts, Merkel beruft Digitalrat
- **29** Linux: Neue Technik in Steam erlaubt Zocken von Windows-Spielen
- **30** Forschung: Ein-Atom-Transistor schaltet energiesparend
- **31** Verkehr: Mit den Regeln der Ameisen Staus vermeiden, Warnanlage gegen Geisterfahrer
- **32** Zensur in Ägypten: Besuch "kritischer" Webseiten unter Strafe
- **33** Unglückliche Werbung der Bundeswehr bei der Gamescom – ein Kommentar
- **34** Apple: Aufräumaktion im App Store, 10-GBit-Ethernet per Thunderbolt 3, Parallels Desktop 14
- **36** Videoschnitt, Office, 3D: Pinnacle Studio 22, Ultimate Cinema 4D Release 20, LibreOffice 6.1
- **37** Veranstaltungen: Informatik 2018, Ars Electronica, Security Essen
- **38** Nvidia Turing: Mehr 3D-Power, schnelleres Raytracing, Tensor-Cores für KI
- **184** Web-Tipps: Stadtpläne, Web-Typografie, Skizzen-KI, Cheat-Sheets für Entwickler

# **Test & Kaufberatung**

## **40 Lüfterlose Quadcore-PCs für 200 Euro**

**42** PC-Barebone Shuttle DS02U5 mit viermal 4K

- **44** Gaming-Grafikkarte mit 8 GByte: ASRock Phantom Gaming X Radeon RX 580 8G
- **44** Go-Plus-Alternative für Pokémon Go: Datel Go-Tcha Ranger
- **45** Gaming-Tastatur Razer Huntsman Elite
- **46** Fitness-Smartwatch Garmin vivoactive 3 Music
- **47** IoT-Sensor mit Schmalbandfunk: Sigfox Sens'it
- **48** Funkfernbedienung Nanoleaf Remote
- **48** Sitz-Tracker Interstuhl S 4.0
- **48** Externe SSD mit Thunderbolt 3: Samsung Portable SSD X5
- **50** Dokumentenbetrachter Zathura
- **50** Strahlungsmesser-App Radioactivity-Counter
- **51** Passwort-Manager Dashlane 6.0
- **52** Gaming-PC für WQHD: MSI Aegis 3 8RD
- **54** Spiele: We Happy Few, Dead Cells, State of Mind, Quake Champions
- **62** Android-Smartphone: Motorola Moto Z3 Play modular und mit großem OLED-Display
- **84 Bluetooth-Kopfhörer unter 60 Euro**
- **92 Apples Luxus-MacBook Pro**

## **96 250 MBit/s: Neues Turbo-DSL im Test**

- **100** WLAN-Router für Super-Vectoring-Anschlüsse
- **106** Maßkleidung per App beim Online-Shop Zozo
- **108** Samsung Galaxy Note 9 mit Fernbedienungsstift und stärkerem Akku

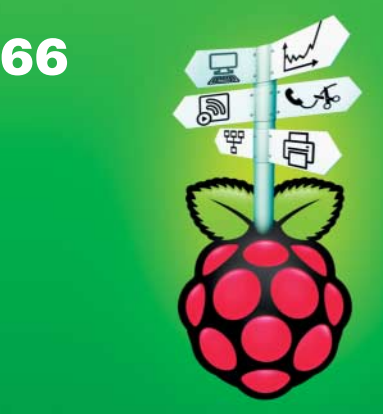

## **Raspi-Projekte ohne Löten**

Der Raspberry Pi ist auch ohne Lötkolben eine prima Bastelplattform. Mit unseren Projektvorschlägen wird er beispielsweise zum Webserver, analysiert Netzwerke, scannt, druckt und kopiert – und ersetzt (ein bisschen) den Desktop-PC.

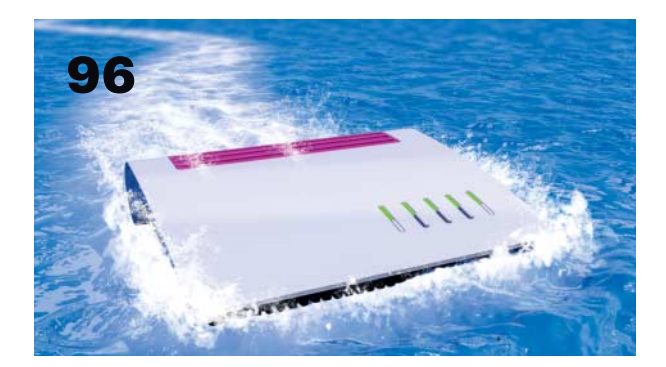

## **250 MBit/s: Neues Turbo-DSL im Test**

Mit Super-Vectoring hat die Telekom die Geschwindigkeit vieler VDSL-Anschlüsse mehr als verdoppelt. Wir haben die Tarife und turbotaugliche Hardware untersucht und erklären, wie die neue Technik funktioniert.

#### **110 TV-Vergleich: OLED oder LCD?**

#### **124 Affinity, Illustrator & Co.: 7 Vektorzeichner**

- **132** iOS-Apps nutzen Dualkamera-3D-Daten für entfernungsabhängige Effekte
- **138 Android P final: Praxis und Hands-on**
- **146 4K: Was Ultra HD Blu-ray bringt**
- **186** Bücher: Software-Architektur, Web-Program mierung

## **Wissen**

- **56** Vorsicht, Kunde: Pÿur kann Internet-Anschluss nicht aktivieren
- **58 Streitthema Schul-Cloud**
- **114 Daten weg was nun?**
- **118** Datenrettungssoftware im Test
- **162 100 Tage DSGVO: Rechtsunsicherheit bleibt**
- **178 Dynamische Web-Apps mit Vue.js**

# **Praxis & Tipps**

#### **66 Raspi-Projekte ohne Löten**

- **68** Netzwerke testen mit dem Raspberry Pi
- **72** Raspi überwacht Server und Netzwerkdienste mit Check\_MK
- **75** Mediencenter Kodi mit RSS-Feeds und eigenen Plug-ins ausbauen
- **76** Kopieren, scannen und mobil drucken mit dem Raspi
- **80** Raspberry Pi 3B+ als Desktop-PC geht das?

#### **142 Desinfec't übers LAN booten**

- **154** 4K: Anschlussprobleme bei UHD erkennen und beseitigen
- **156** IPv6: Server mit dynamischen Adressen
- **168** Tipps & Tricks
- **172** FAQ: Outlook-Kontakte verwalten
- **174** Windows: Mit Autoruns herausfinden, was beim Systemstart geladen wird

# **Rubriken**

- **3** Editorial: Software-Karussell
- **10** Leserforum
- **15** Schlagseite
- **188** Story: H11 und G9 *von Richard Bartscher*
- **197** Stellenmarkt
- **200** Inserentenverzeichnis
- **201** Impressum
- **202** Vorschau

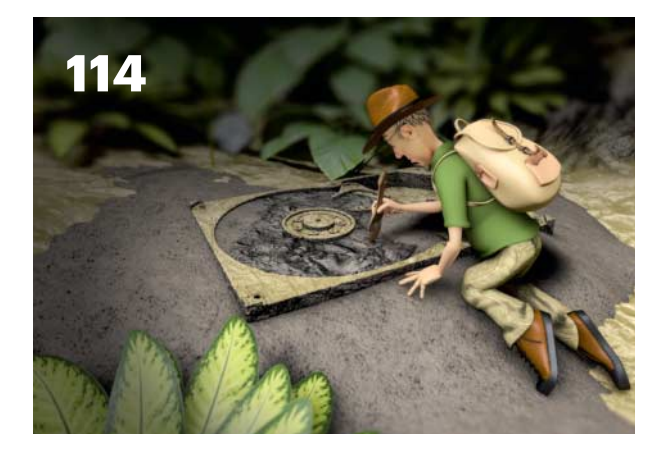

## **Daten weg – was nun?**

Wenn Dateien versehentlich gelöscht wurden oder aus unerfindlichen Gründen verschwunden sind, müssen sie noch lange nicht endgültig verloren sein. Lesen Sie, welche Tools beim Wiederfinden helfen und was Sie tun sollten, um die Aussichten auf Wiederherstellung zu verbessern.